МКОУ «Тиличикская средняя школа»

УТВЕРЖДАЮ: Директор МКОУ «Тиличикская оредняя школа» Byle Printing Cul- 20  $\overline{\mathcal{K}}$ Г.

## РАБОЧАЯ ПРОГРАММА КУРСА ДОПОЛНИТЕЛЬНОГО **ОБРАЗОВАНИЯ**

# «Основы типографики или Вёрстка газеты»

Яковлева О. В., учителя изобразительного искусства

7-8 класс

на 2020-2021 год.

### **Пояснительная записка.**

Детско-молодежная пресса стала массовым и повсеместным явлением нашей жизни. Редкая школа обходятся без выпуска собственной газеты, журнала. Дети и подростки нуждаются в периодических изданиях, где сотрудничали бы они сами и где затрагивались бы важные и интересные для них темы. А что для детей и подростков важно, они сами должны сказать. Поэтому в нашей школе возникла идея выпуска своей газеты.

В рамках издательского дела ярко проявляются все информационные процессы, которые являются основой тех или иных профессий в данной области: журналист, редактор, дизайнер, верстальщик и корректор. Учащиеся знакомятся с профессиями и спецификой их работы и получают теоретические знания и практические навыки в создании печатной продукции.

Данный интегрированный курс поможет учащимся адаптироваться в современном мире, овладеть способами делового взаимодействия через создание средства массовой информации – школьной газеты.

Пресса, выпускаемая ребятами, даёт им возможность определиться в сфере массовой коммуникации, реализоваться в интересном деле, утвердить себя и свои успехи в общественном мнении, включает их в систему новых отношений, помогающую выявить свои способности и профессиональные качества.

Таким образом, актуальность программы дополнительного образования «Основы типографики или Вёрстка газеты» связана с решением такого блока задач общеобразовательного учреждения, как социально-творческое развитие личности, профессиональная ориентация, социализация и личностное становление детей и подростков.

Поэтому возникла необходимость разработки образовательной программы, знакомящей учащихся с современным издательским бизнесом, который сегодня немыслим без компьютерных технологий, раздвигающих горизонты творчества, позволяющих реализовать все наши замыслы. Издательское дело актуально практически для любой организации. Выпуск информационных бюллетеней, рекламных проспектов, собственных малотиражных газет и даже книг теперь становится необходимым атрибутом информационного обеспечения современных учреждений.

**Цель**: дать первоначальные знания основ издательской деятельности, позволяющие красиво и грамотно оформить реферат, сочинение, доклад, самостоятельно подготовить к изданию школьный журнал, газету и т. д., сформировать общее представление, о технологии эффективной подготовки издания с точки зрения полиграфических требований, обеспечить реализацию коммуникативных, технических и эвристических способности учащихся в ходе проектирования, верстки печатного издания.

#### **Задачи:**

- 1. Познакомить с видами печатных изданий, их функциональными, структурными и технологическими особенностями.
- 2. Сформировать навыки элементарного проектирования, верстки издания.
- 3. Развивать навыки компьютерной грамотности.
- 4. Обучить самостоятельной работе с компьютерной библиотекой.
- 5. Способствовать развитию научно-технического мировоззрения.
- 6. Сформировать навыки работы в коллективе при создании комплексного проекта.

Каждый член кружка, являясь учащимся общеобразовательной школы, несколько раз в год сталкивается с необходимостью написания и достойного оформления реферата, доклада и т. д. В это случае становится актуальным вопрос о публикации работ.

В данной программе собран материал, которого достаточно для получения общего представления о предмете и создания печатной продукции. Обучение построено таким образом, что параллельно освещаются основные стадии технической подготовки издания: от замысла до получения оригинал-макета. Содержание программы предполагает работу с разными источниками информации. Содержание каждой темы включает в себя самостоятельную работу учащихся. При организации занятий целесообразно создавать ситуации, в которых каждый ученик мог бы выполнить индивидуальную творческую или конструкторскую работу и принять участие в работе группы.

Программа способствует освоению учащимися фундаментальных понятий современной информатики, формирование у них навыков алгоритмического мышления, понимание компьютера как современного средства обработки информации; в получении практических навыков работы с компьютером и современными информационными технологиями. В каждой теме предусмотрено выделение определенного количества часов на изучение теории и выполнения работ компьютерного практикума, время на творческую работу ребят.

Курс рассчитан на учащихся 7-11 классов. Учащиеся 7-8 уже имеют основные навыки и приемы работы в стандартных приложениях из курса общеобразовательной школы, знакомы с основами обработки текстовых и графических документов, следовательно готовы освоить учебный материал, предусмотренный программой с учетом своей ступени обучения. Учащиеся 9-11 классов, которые имеют значительно больший арсенал знаний и умений и свободно ориентируются в ИКТпространстве получают возможность повысить уровень теоретических знаний в области ИКТтехнологий, усовершенствовать свои умения, расширить представление о возможностях новых компьютерных технологий и их практической значимости и освоить дополнительные приложений. Дифференциация заданий и творческих разработок позволит учесть разный уровень подготовки членов детского объединения.

Программа рассчитана на 1 учебный год: 36 учебных недель, 72 часа. Занятия проводятся 1 раза в неделю по 2 часа. Форма занятий направлена на активизацию познавательной деятельности, на развитие творческой активности учащихся. Основными формами работы являются групповая, коллективная и индивидуальная. Занятия теоретического блока строятся в основном в форме лекций, бесед, проблемных ситуаций. На занятиях практического блока преобладают практикумы с элементами творческих заданий, коллективные и групповые способы работы. Особое внимание уделяется индивидуальной форме работы на практических занятиях, так как выполняемые учениками задания личностно-ориентированы и имеют творческую составляющую, а значит, требуют достаточного времени для их реализации.

Предметом диагностики и контроля являются внешние образовательные продукты учеников (издания, фотографии, буклеты, презентации и т.п.), а также их внутренние личностные качества (освоенные способы деятельности, знания, умения), которые относятся к целям и задачам курса.

Основой для оценивания деятельности учеников являются результаты анализа их продукции и деятельности по ее созданию. Ученик выступает полноправным субъектом оценивания.

Главным критерием достижения результата на протяжении всего периода обучения является подготовленный к публикации материал. Но так как не все обучающиеся способны освоить материал программы в одинаковой степени, предполагается индивидуальный подход к практическим заданиям и оценке их исполнения (при этом учитываются интересы и склонности обучающихся). Кроме того одним из критериев оценки результата будет служить электронное портфолио работ, создаваемых учащимися в процессе выполнения творческих заданий практикумов.

В рамках данного курса учащиеся должны

Знать:

- − принципы и структуру издательского производства,
- − формы предоставления и управления информацией в издательском деле.
- знать основные принципы дизайна;
- − все виды изданий, производить анализ и сформулировать собственную позицию по отношению к их структуре, содержанию, дизайну и функциональности;
- − основные возможности текстовых редакторов и издательских систем для создания и редактирования документов, газетных статей и заметок;
- − основные возможности графического редактора по созданию и редактированию изображений;
- основные принцип работы сканера и принтера.

Уметь:

- − найти, сохранить и систематизировать информацию из сети Интернет, печатных изданий с помощью имеющихся технологий и программного обеспечения;
- уметь спроектировать и сверстать газету на заданную тему;
- − овладеть способами работы с изученными программами (Gimp, Publisher);
- − владеть необходимыми способами проектирования, создания, верстки печатного продукта;
- − владеть приемами организации и самоорганизации работы по изготовлению печатного продукта;
- − иметь положительный опыт коллективного сотрудничества при конструировании сложных изданий;
- − иметь опыт коллективной разработки проекта;
- − осуществлять рефлексивную деятельность, оценивать свои результаты, корректировать дальнейшую деятельность по издательским технологиям.

## **Учебно-тематический план.**

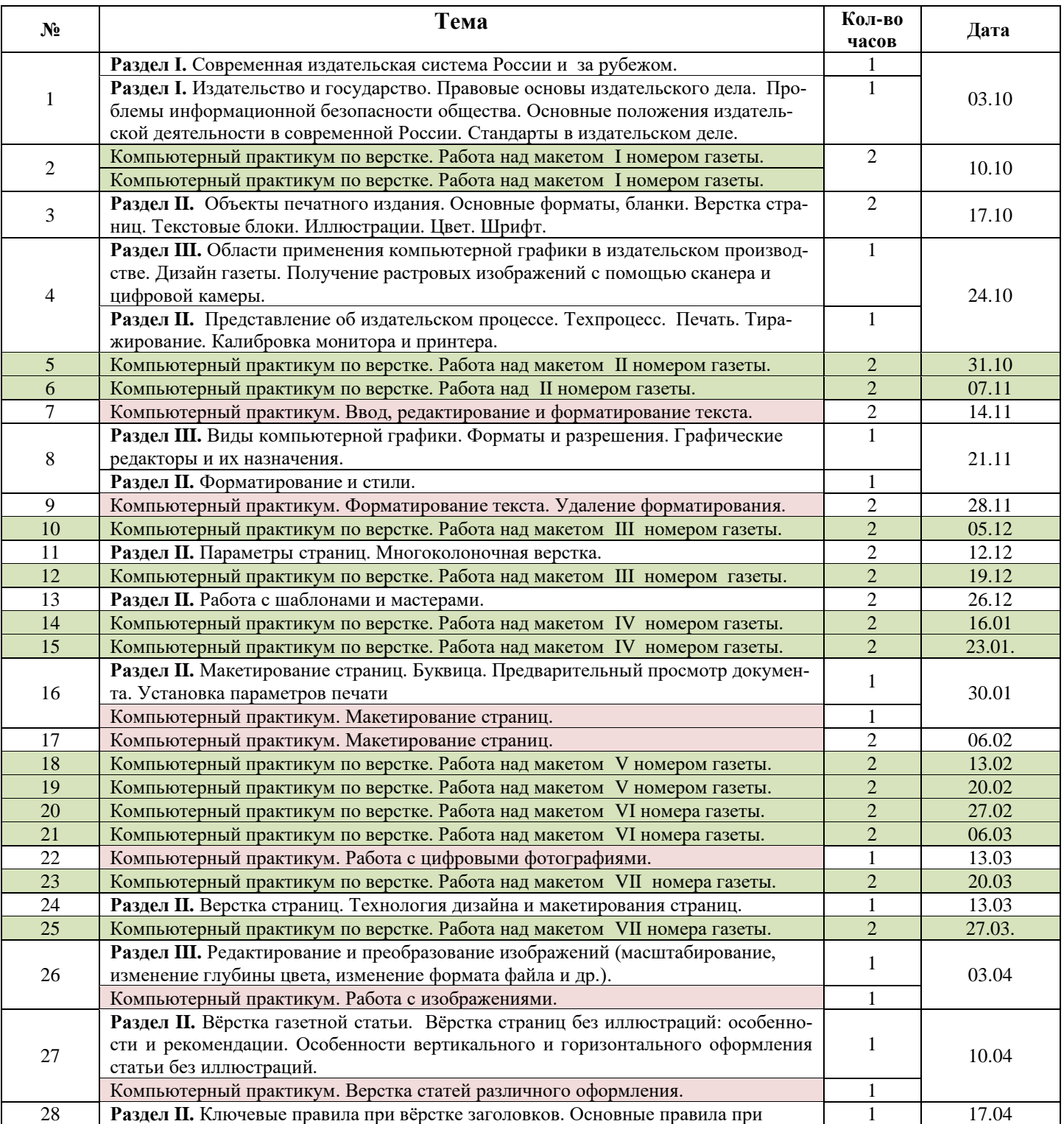

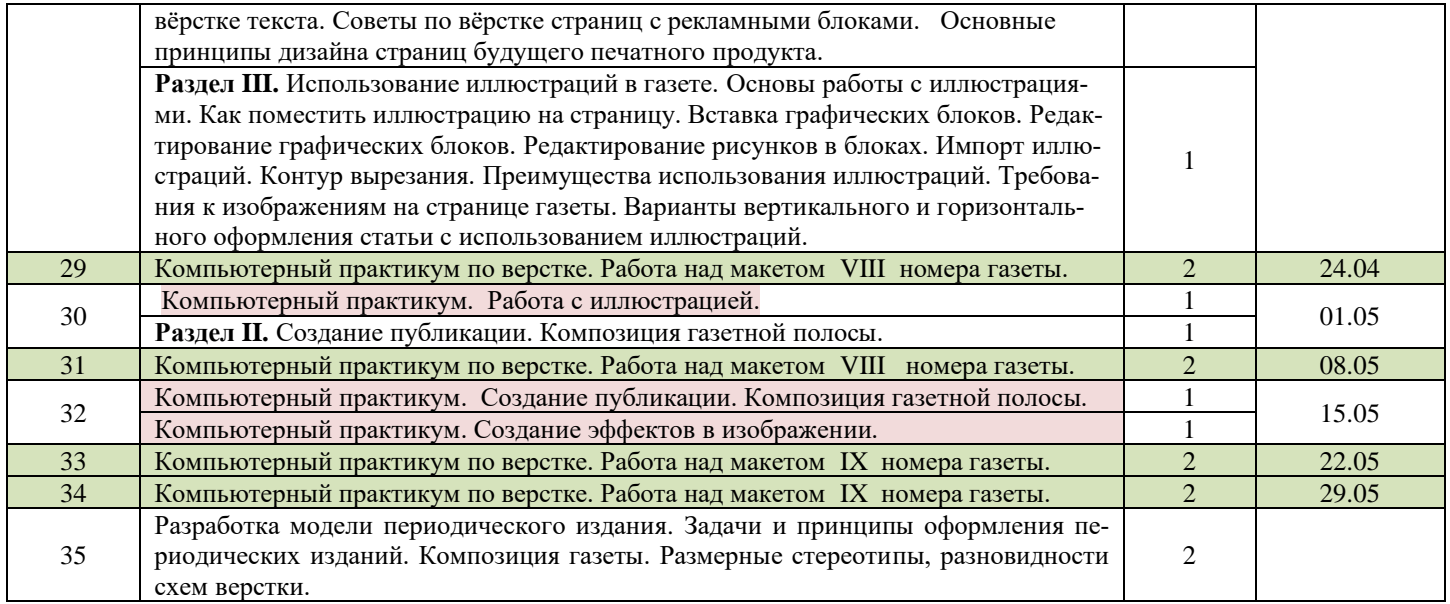

#### **Содержание изучаемого курса**.

#### **Раздел I. Социальная информатика.**

Информационные ресурсы, услуги и продукты. СМИ как товар. Рынок СМИ

Масштабы современного мирового книгоиздания. Современная издательская система России. Современное состояние издательского дела за рубежом.

Издательство и государство. Правовые основы издательского дела. Проблемы информационной безопасности общества. Основные положения издательской деятельности в современной России.

Стандарты в издательском деле.

**Раздел II. Технология подготовки и верстки печатного издания в программных средах.**

Объекты печатного издания. Оформление документов. Основные форматы потребительских бумаг. Бланки. Верстка страниц. Текстовые блоки. Иллюстрации. Цвет. Шрифт.

Представление об издательском процессе. Техпроцесс. Печать. Тиражирование. Калибровка монитора и принтера.

Основные правила ввода, редактирования форматирования текста. Форматирование и стили. Параметры страниц. Многоколоночная верстка Работа с шаблонами и мастерами.

Макетирование страниц. Параметры страниц. Многоколоночная верстка. Буквица. Предварительный просмотр документа. Установка параметров печати

Верстка страниц. Технология дизайна и макетирования страниц. Вёрстка газетной статьи. Вёрстка страниц без иллюстраций: особенности и рекомендации. Особенности вертикального и горизонтального оформления статьи без иллюстраций. Ключевые правила при вёрстке заголовков. Основные правила при вёрстке текста. Советы по вёрстке страниц с рекламными блоками. Основные принципы дизайна страниц будущего печатного продукта. Создание публикации. Композиция газетной полосы. Создание публикации.

### **Раздел III. Технология обработки графической информации.**

Области применения компьютерной графики в издательском производстве. Дизайн газеты.

Получение растровых изображений с помощью сканера и цифровой камеры. Работа с техническим устройствами (цифровой фотоаппарат, сканер, принтер).

Виды компьютерной графики. Форматы и разрешения. Графические редакторы и их назначения. Инструменты выделения, рисования, преобразования, инструменты цвета. Пипетка, лупа, измеритель. Работа с цифровыми фотографиями. Создание изображений из примитивов. Контуры в Gimp. Слои. Редактирование и преобразование (масштабирование, изменение глубины цвета, изменение формата файла и др.) изображений с помощью графических редакторов. Печать изображений.

Отработка навыков обработки фотографий в Gimp.

Основы работы с иллюстрациями. Использование иллюстраций в газете. Основы работы с иллюстрациями. Как поместить иллюстрацию на страницу. Вставка графических блоков. Редактирование графических блоков. Редактирование рисунков в блоках. Импорт иллюстраций. Контур вырезания.

Использование фильтров Gimp для создания эффектов.

## **Методическое обеспечение дополнительной образовательной программы.**

### Техническое оснащение:

12 персональных компьютеров; сканер; лазерный принтер; струйный (цветная печать) принтер; Web-камера, цифровой фотоаппарат; мультимедийный проектор.

Программное обеспечение: Windows , MS Word, Paint, Gimp, MS Publisher, Adobe FineReader

Библиотека TeachPro. Электронный ресурс. Видеокурсы.

- MS Publisher 2007. Базовый курс.
- MS Publisher 2007. Продвинутый курс.
- Обучающий видеокурс. Домашняя типография на компьютере.

Иллюстрированный самоучитель по Microsoft Publisher [\\www.samoucra.ru](file://///www.samoucra.ru)

## **Список литературы.**

Список литературы для учителя.

- 1. И. Хахаев. Графический редактор Gimp. Первые шаги. Изд. ДМК-Пресс, серия Библиотека ALT-Linux. Москва, 2009 г.
- 2. Информатика и информационно-коммуникационные технологии. Элективные курсы в предпрофильной подготовке. Сост.: В. Г. Хлебостроев, Л. А. Обухова. Изд. «5 за знания», Москва, 2005 г.
- 3. П. Девицкий. Gimp для фотографа. Эффективные методы обработки. [\\www.photoliving.com.ua](file://///www.photoliving.com.ua)
- 4. MS Publisher 2010. Руководство по продукту. [\\www.microsoft.com](file://///www.microsoft.com)
- 5. Издательское дело. ГОСТЫ. [\\www.standartGost.ru](file://///www.standartGost.ru)
- 6. Верстка книг. Начнем с азов. [\\www.maketdtp.ru](file://///www.maketdtp.ru)
- 7. А И Бликин. Программа «издательское дело в школе». \\ <http://cat.convdocs.org/>
- 8. Цвецих А. В. Развитие творческой самореализации личности в издательской деятельности. <http://area7.ru/metodic-material.php?4524>
- 9. Шевченко С. Б., Семененко С. Н., Баландина Е. А. Методическое пособие по реализации инициативного проекта «Разработка и реализация образовательных проектов по использованию средств ИКТ в образовательном учреждении». \\ <http://rudocs.exdat.com/>

Список литературы для ученика.

- 1. Житков О. А., Жаркова В. Б., Кудрявцева Е. К. Редактор Word. Тематический контроль по информатике;
- 2. Редактор Word. Приложение к учебнику. Практические работы. Инструкции.
- 3. Л. Залогова, М. Плаксин и др. Задачник –практикум. II том.
- 4. Информатика 10 класс / Под редакцией проф. Н.В. Макаровой, издательство "Питер", Санкт-Петербург, 2003 г.
- 5. Информатика 11 класс / Под редакцией проф. Н.В. Макаровой, издательство "Питер", Санкт Петербург, 2003 г.
- 6. Семакина И.Г. Задачник практикум: Бином, 2006.